Name/Vorname: ……………………………………………………………... Matr.-Nr.: ……………………………………… Anschrift: ………………………………………………………………………………………………………………………..

E-Mail: …………………………………………………………….. Tel. Nr.: …....………………………………...

Prüfungsamt BM/aBM Hochschule Offenburg Badstraße 24 77652 Offenburg

## $\Box$ BM  $\Box$ aBM

## **A n t r a g a u f A u s g a b e d e r B a c h e l o r - A r b e i t**

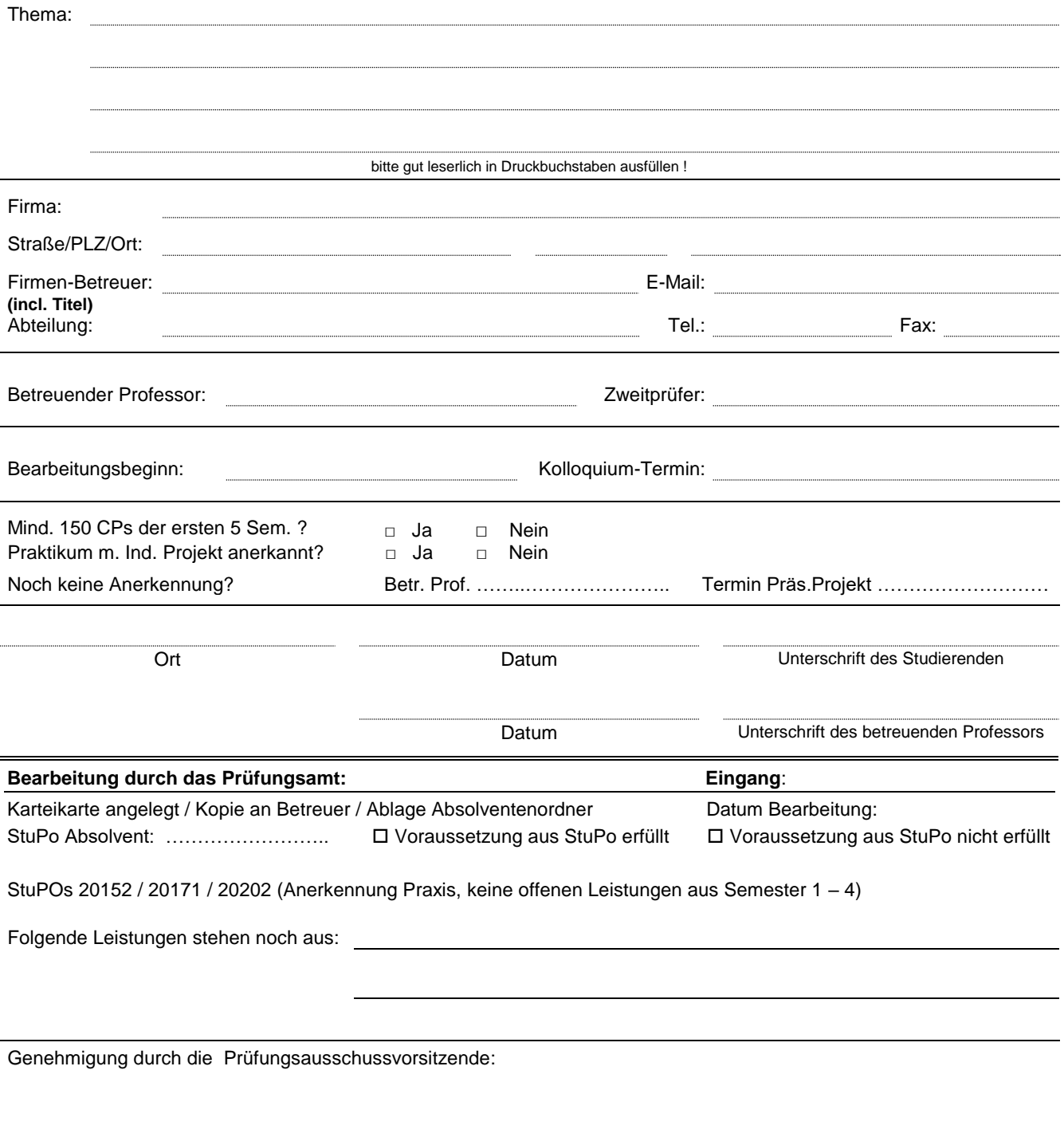

Datum **Unterschrift** 

## **Bitte beachten Sie folgende Hinweise:**

Zur Erteilung des Bachelor-Zeugnisses muss ein Antrag beim Prüfungsamt/Studierendensekretariat gestellt werden. Die Abgabe der Bachelor-Arbeit (2 Exemplare) erfolgt in E 002 im zuständigen Prüfungsamt/Studierendensekretariat. Das 2. gedruckte Exemplar kann auch als pdf-Datei im OPUS System der Hochschule eingestellt werden – bitte erkundigen Sie sich rechtzeitig in der Bibliothek über die Vorgehensweise, damit der entsprechende Nachweis fristgerecht zur Abgabe vorliegt.